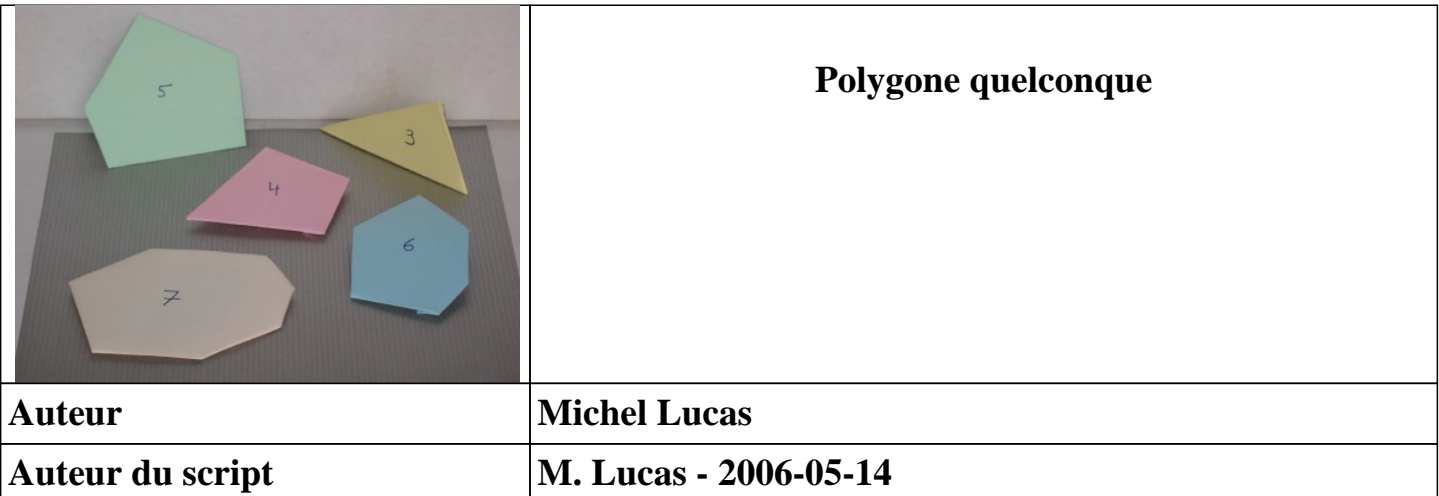

**La seule caractéristique utilisée ici pour définir un polygone est son nombre de côtés. Quelques variantes sont suggérées à l'intérieur du texte. La création d'un polygone quelconque demande un peu de savoir-faire. En particulier, la question du surplus de papier est présente à tout moment. L'objectif est de créer une figure géométrique présentant une face lisse, tout le surplus de papier étant caché proprement derrière.**

## **Création d'un polygone sans utiliser les bords de la feuille**

**Le principe utilisé consiste à créer le polygone en réalisant une succession de plis caractérisés de la manière suivante :**

- **un côté sera représenté par un segment de droite porté par un pli charnière,**
- **un côté sera délimité par une extrémité de départ et une extrémité d'arrivée,**
- **un nouveau côté aura pour extrémité de départ un point situé sur le côté précédent,**
- **la création des côtés se fait en tournant toujours dans le même sens autour du polygone,**

**- le dernier côté sera porté par un pli ayant pour point de départ un point situé sur le dernier côté que l'on vient de créer et pour point d'arrivée un point situé sur le premier côté qui a été créé.**

**- pour simplifier les manipulations, on n'utilise que des plis vallée pour créer les côtés.**

**1. Créer le support du premier côté à l'aide d'un pli vallée. Bien marquer le pli.** *Le choix de l'emplacement de ce premier pli sera déterminant pour la suite des opérations. Il est recommandé de réaliser un pli joignant deux côtés adjacents, pour disposer de la plus grande surface possible par la suite.*

**2. Choisir un point de départ sur le pli que l'on vient de créer.**

*Ce point de départ peut être un point de départ du pli charnière, ou un point sur le pli charnière proprement dit. Il va déterminer le sens de parcours du polygone.*

**3. Créer le support du nouveau côté à l'aide d'un pli vallée passant par le point de départ que l'on vient de choisir. Bien marquer le pli.**

*Il n'y a pas de repère pour déterminer l'angle que va former ce pli avec le pli précédent. On pourra décider de former un angle aigu, obtus ou droit.*

**4. Si le côté précédent est masqué par un débordement de papier, effectuer un pli montagne partant du point de départ que l'on vient d'utiliser et s'appuyant sur le côté précédent. Bien marquer et rentrer sous le volet.\*/**

**5. Recommencer du pas 2 au pas 4 jusqu'à avoir créé le nombre de côtés demandé moins un.**

*Par exemple, si l'on veut créer un triangle, on passe tout de suite au pas 6.*

**6. Choisir un point de départ sur le dernier côté que l'on vient de réaliser et un point d'arrivée sur le premier côté créé.**

**7. Créer le dernier côté du polygone à l'aide d'un pli vallée passant par les deux points que l'on vient de choisir.**

**8. Eliminer le surplus éventuel de papier à l'aide de plis montagne s'appuyant sur les contours du polygone. Rentrer les surplus sous les différents volets.**

**9. Retourner le pliage de droite à gauche.**